# 1 STRUCTUUR

- $\blacktriangleright$  Structuur begrijpen
- $\blacktriangleright$  Leren over mark-up
- $\blacktriangleright$  Tags en elementen

Je komt elke dag alle denkbare soorten documenten tegen. Kranten, verzekeringsformulieren, reclamedrukwerk... noem maar op.

Veel webpagina's zijn eigenlijk elektronische versies van deze documenten. In kranten staan dezelfde artikelen op papier als op de website, je kunt verzekeringen via het web afsluiten en winkels hebben online catalogi.

In alle soorten documenten is de structuur heel belangrijk om de lezer te helpen bij het begrijpen van de inhoud en om wijs te worden uit het document. Het is dus belangrijk om te begrijpen hoe documenten gestructureerd worden als je wilt leren hoe je webpagina's maakt. In dit hoofdstuk:

- Zie je hoe HTML de structuur van een webpagina beschrijft
- Leer je hoe tags of elementen aan een document worden toegevoegd
- Maak je je eerste webpagina

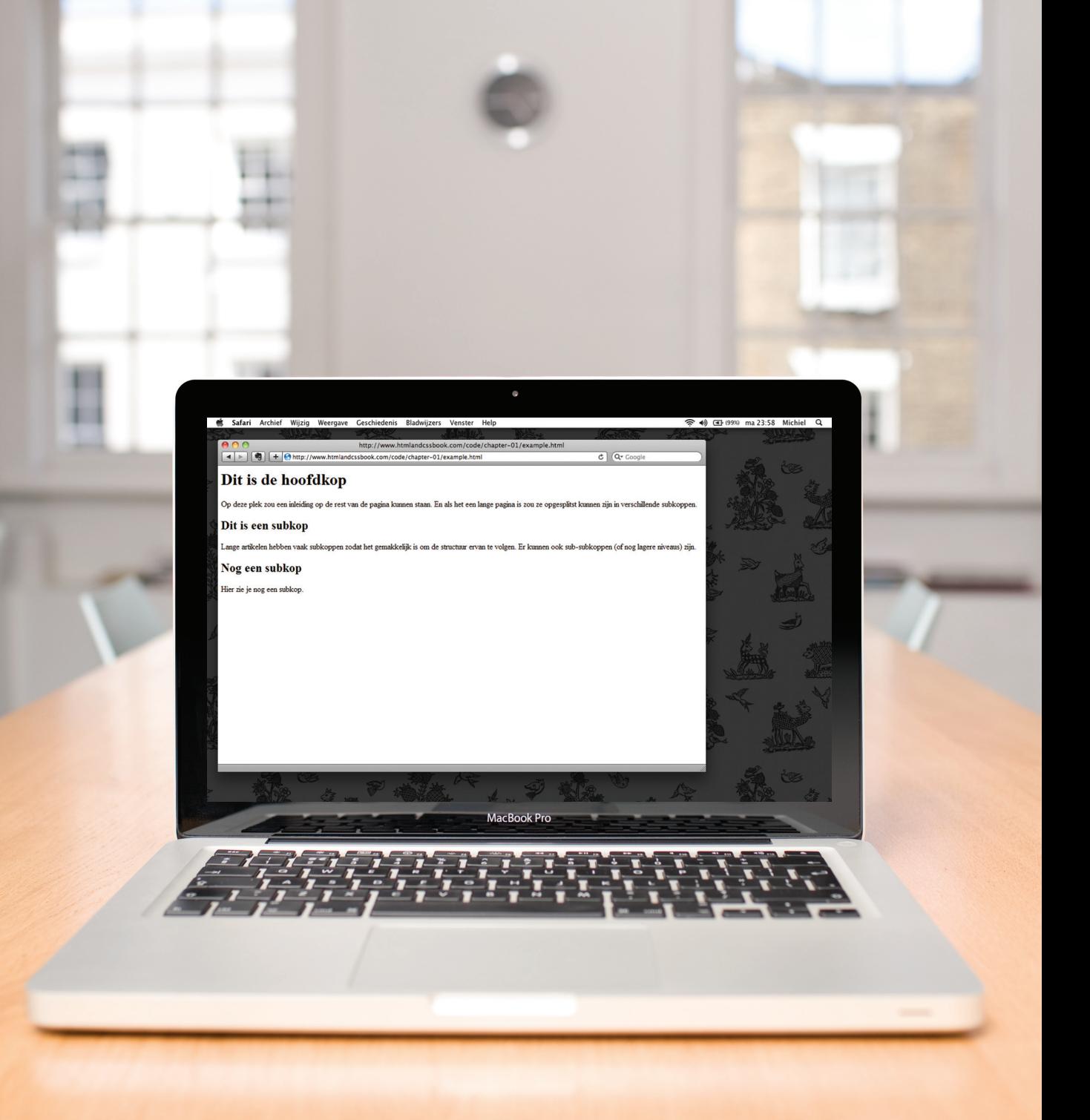

# Hoe structuur werkt

Denk eens na over de artikelen die je in de krant leest: voor elk artikel is er een kop, wat tekst, en eventueel een of meer afbeeldingen. Als het artikel lang is kan het zijn opgedeeld met tussenkoppen of zijn er citaten afgedrukt. Structuur helpt lezers de verhalen in de krant te begrijpen.

Als een nieuwsfeit online bekeken wordt is de structuur vergelijkbaar (hoewel hij ook nog van audio of video voorzien kan zijn). Hiernaast zie je een exemplaar van de krant en hetzelfde artikel op de website.

Denk nu eens aan een heel ander type document – een verzekeringsformulier. Verzekeringsformulieren hebben vaak verschillende rubrieken, elk met een kop en een vragenlijst met invulvakken of selectievakjes om aan te vinken. Ook hierbij is de structuur erg vergelijkbaar met online formulieren.

**DE VOLKSKRANT** 

#### **Ten eerste**

 $\overline{\mathbf{3}}$ 

Op de laatste dag van het parlementaire jaar, die ook de langste dreigt te worden, maakt de Volkskrant de rekening op. Welke partijen scoorden het best met hun parlementaire handwerk? De ChristenUnie, met Kamerlid Esmé Wiegman, gaat fier aan kop.

## **Motiekanon ChristenUnie:** 100 keer raak

### Van onze verslaggeefster<br>Irene de Pous

 $\label{eq:2} \begin{minipage}{0.9\textwidth} \begin{tabular}{p{0.8cm}} \textbf{D1} \\ \textbf{D2} \\ \textbf{D3} \\ \textbf{D4} \\ \textbf{D5} \\ \textbf{D6} \\ \textbf{D8} \\ \textbf{D9} \\ \textbf{D9} \\ \textbf{D8} \\ \textbf{D9} \\ \textbf{D9} \\ \textbf{D9} \\ \textbf{D1} \\ \textbf{D1} \\ \textbf{D1} \\ \textbf{D2} \\ \textbf{D3} \\ \textbf{D4} \\ \textbf{D5} \\ \textbf{D4} \\ \textbf{D5} \\ \textbf{D5} \\ \text$ 

 $\overline{de}$  *N*  $\overline{\phantom{aa}}$  *Rutte* ÷ .<br>Ten  $71.71$ 36 66 TS 65 **TEI** 60 26 59

Van Onz<br/> $2$ verkaliggeelsler mendet om virkinging op een verkaligne om de Pous menten (een wijziging op een verkaligne om virkinging op een verkaligne om virkinging op een verkaligne om virkinging van de afgelopen twee tot en met 2011 de mee re amende

To meet verschild te maken, heeft een<br>
Om het verschild te maken, heeft een<br>
Om het verschild te maken, heeft een<br>
volksvertegenwoordiger een scala<br>
a king. Het simplekt, maar ook minst<br>
edited te light bestel van een matt ties. In viif jaar tij 22 wetsy handzame in demantant hat kahina het kabinet<br>een proced<br>val van het<br>dervond Jo<br>tweede mo<br>motie om

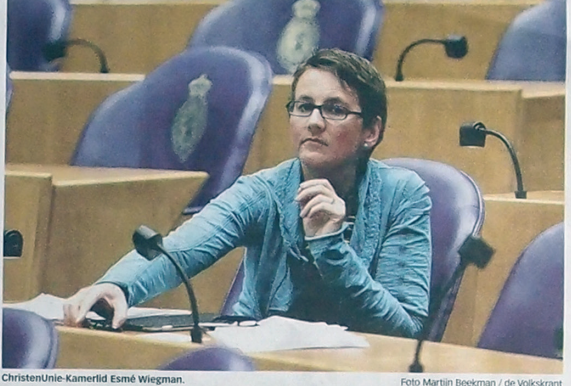

 $\mathbf{v}$  $\mathbf{k}$ n]

**RABINET-RUTTE** 

 $\overline{a}$ motiekanon

VIDEO | FOTO | VKD

AND COUNTE CULTURE SPORT ECONOMIE REIZEN

NEW YORK CUTTUR SPORT ECONOMIC REIZEN AND INTERNATIONAL SPORT ECONOMIC REIZEN AND INTERNATIONAL REIZEN AND ARREST AND ANNO DESCRIPTION OF A CHAPTER OF THE CONORING REIZEN AND ANNO DESCRIPTION OF A CHAPTER OF THE CONORING C

Motiekanon ChristenUnie succesvolst met 100 keer raak

MEER OVER

Tussen deze

Foto Martiin

, ingediend met de PvdA, sprekken met collega's Uiteindelijk<br>sprekken met collega's Uiteindelijk<br>sprekken met door zich om op te roepen tot een actie<br>sprekken met door zelf om op te roepen tot een actie<br>plan voor zelfmoor

**ELECS HET VOLLEDIG DOSSIER** 

 $\frac{d}{d}$  de  $V_{\rm o}$   $l_{\rm ks}$   $l_{\rm c}$ 

VKSHOP SERVICE

Mst met 100 keer raak

Toptien meeste moties Aangenomen moties 100  $SGF$ 

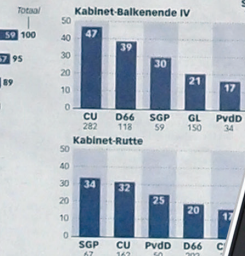

## Langste vergader

#### Van onze verslagg<br>Maartje Bakker

**DEN HAAG Druk, druk druk Fr.** PEM HARAG Druk, druk, druk, druk, druk<br>24 mars weinigen hebben zo veel<br>24 mars weinigen hebben zo veel<br>25 mars weinigen hebben zo veel<br>25 mars weinigen hebben zo veel<br>25 mars wor het zomerreces. Het lijkt<br>25 mars weinigen

**Voorzitter Gerdi Verbeet voorbij,<br>lopend op haar tandvlees. Wil ze<br>lets zeggen over de hectiek van de** 

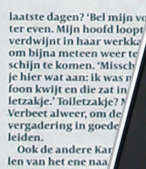

Ook de andere ka<br>len van het ene naa<br>overleg: over de Eu<br>vorige week, gewet<br>trouwambtenaren

 $\cap$ 

# Word-documenten structureren

Het gebruik van koppen en subkoppen weerspiegelt vaak de informatiehiërarchie in documenten. Zo kan een document beginnen met een grote kop, gevolgd door een inleiding of de meest belangrijke informatie.

Hier wordt dan in de loop van de pagina onder tussenkopjes op voortgeborduurd. Als je een document met een tekstverwerker maakt breng je structuur aan door de tekst op te delen. Elk onderwerp kan bijvoorbeeld een nieuwe alinea beslaan, en elke paragraaf kan een kop hebben die de inhoud beschrijft.

Aan de rechterkant zie je een eenvoudig document in Microsoft Word. De verschillende stijlen voor het document, zoals verschillende kopniveaus, staan in de keuzelijst. Als je regelmatig gebruikmaakt van Word, heb je misschien ook de werkbalk of het opmaakpaneel gebruikt om dit te doen.

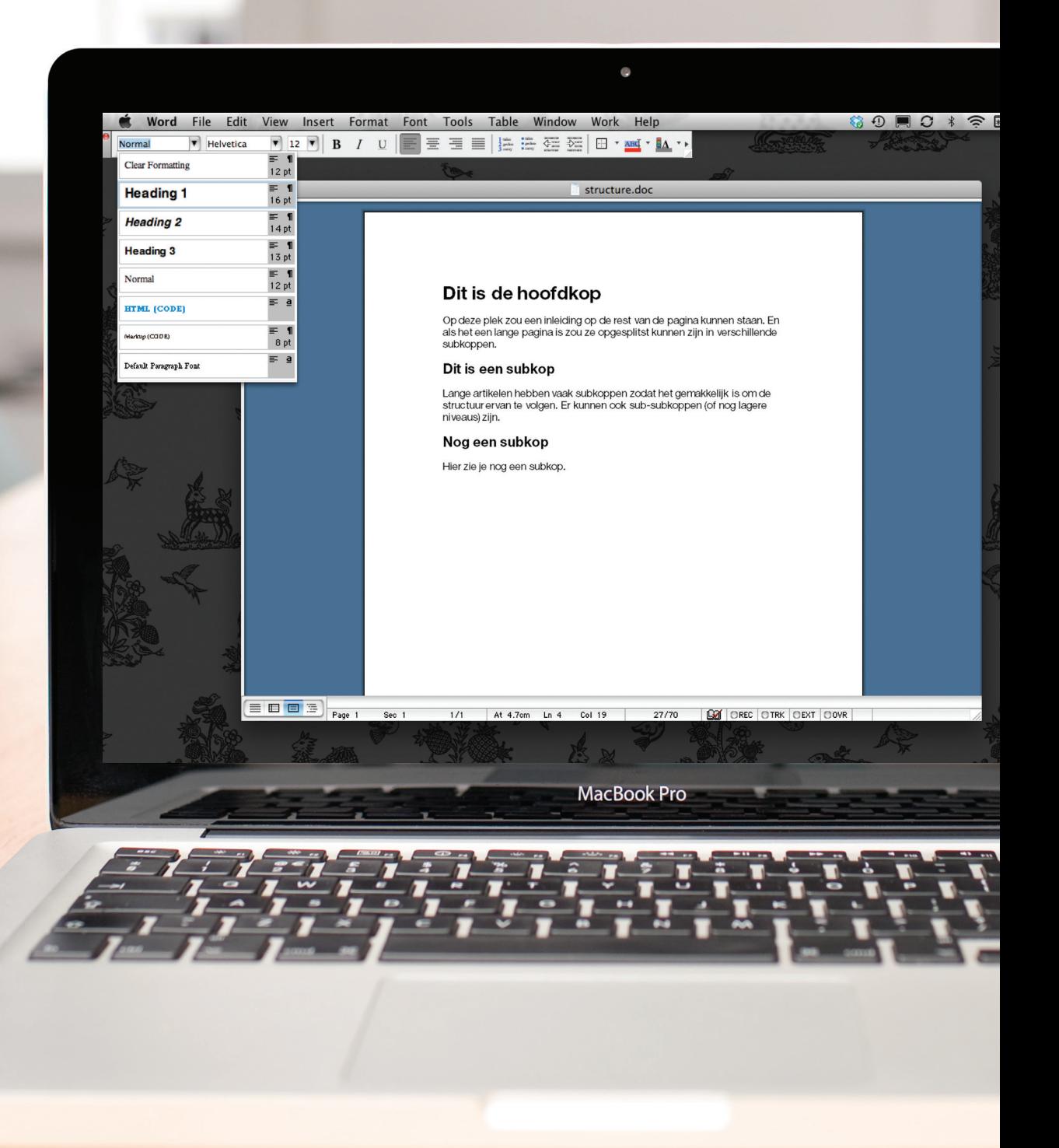

Op de vorige pagina zag je hoe structuur werd toegevoegd aan een Word-document zodat het document gemakkelijker te begrijpen werd. Bij het maken van webpagina's gebruiken we structuur op dezelfde manier.

 $\alpha$ 

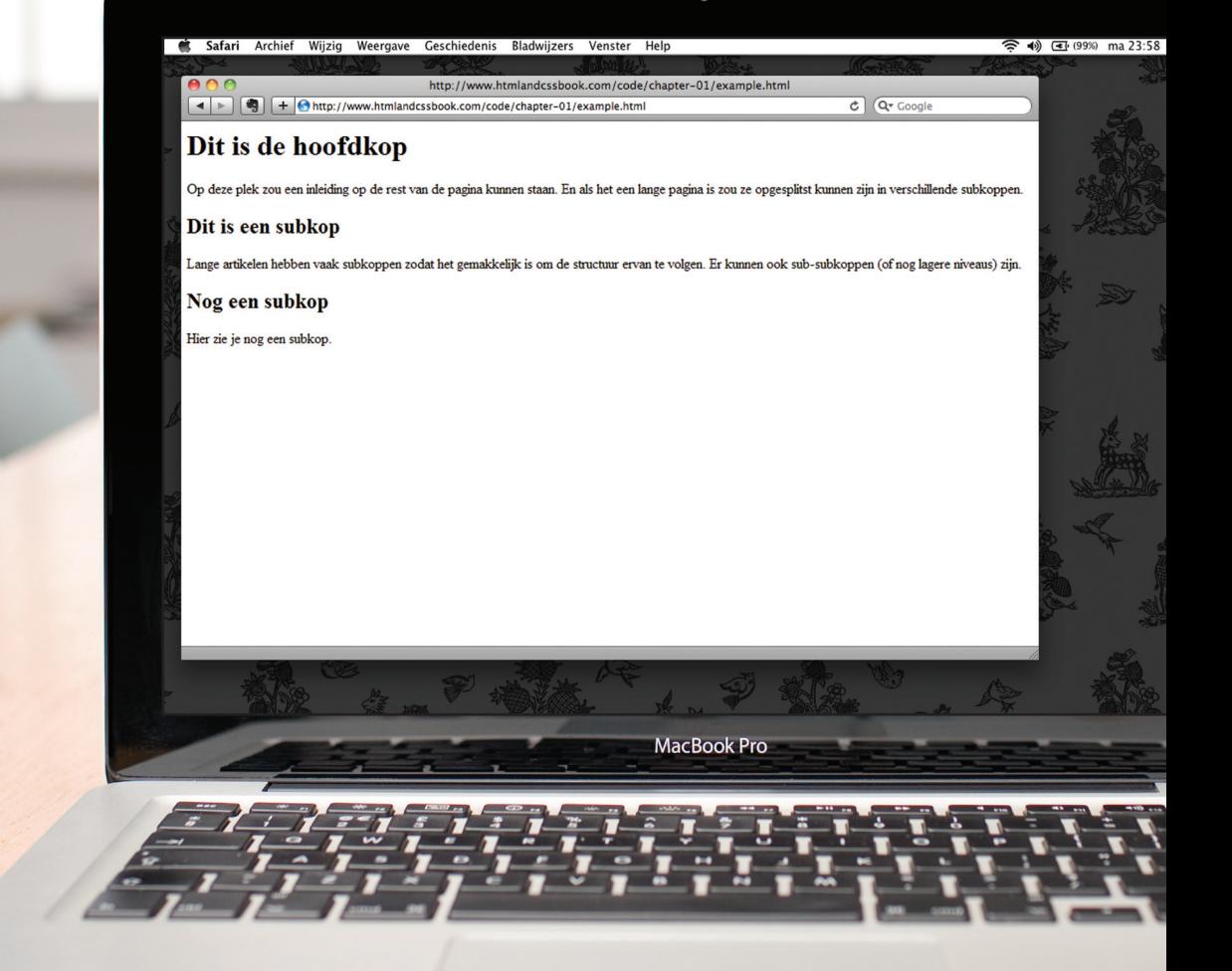

# met html beschrijf je structuur

In het browservenster zie je een webpagina met exact dezelfde inhoud als het Word-document dat we op de pagina 17 gezien hebben. Om de structuur van een webpagina te beschrijven, voegen we code toe aan de woorden die op op de pagina moeten verschijnen.

Je kunt de HTML-code voor deze pagina hieronder zien. Maak je nog geen zorgen over wat de code betekent. Op de volgende pagina kijken we er in meer detail naar. Zoals je ziet is de HTML-code blauw, en de tekst die op het scherm verschijnt zwart.

#### **<html>**

**<body> <h1>**Dit is de hoofdkop**</h1> <p>**Op deze plek zou een inleiding op de rest van de pagina kunnen staan. Lange pagina's zijn vaak opgesplitst in verschillende subkoppen.**</p> <h2>**Dit is een subkop**</h2> <p>**Lange artikelen hebben vaak subkoppen zodat het gemakkelijk is om de structuur ervan te volgen. Er kunnen ook sub-subkoppen (of nog lagere niveaus) zijn.**</p> <h2>**Nog een subkop**</h2> <p>**Hier zie je nog een subkop.**</p> </body> </html>**

De HTML-code (in blauw) is opgebouwd uit tekens binnen spekhaken – deze worden HTML-**elementen** genoemd. Elementen zijn meestal samengesteld uit twee **tags**: een openingstag en een afsluitende tag (in de afsluitende tag staat ook nog een schuine streep). Elk HTML-element vertelt de browser iets over de informatie die tussen de openings- en sluitingstag staat.

## in html wordt de structuur van pagina's met elementen **BESCHREVEN**

Laten we eens beter naar de code op de vorige pagina kijken. Er zijn een aantal verschillende elementen. Elk element heeft een openingstag en een afsluitende tag.

## **CODE**

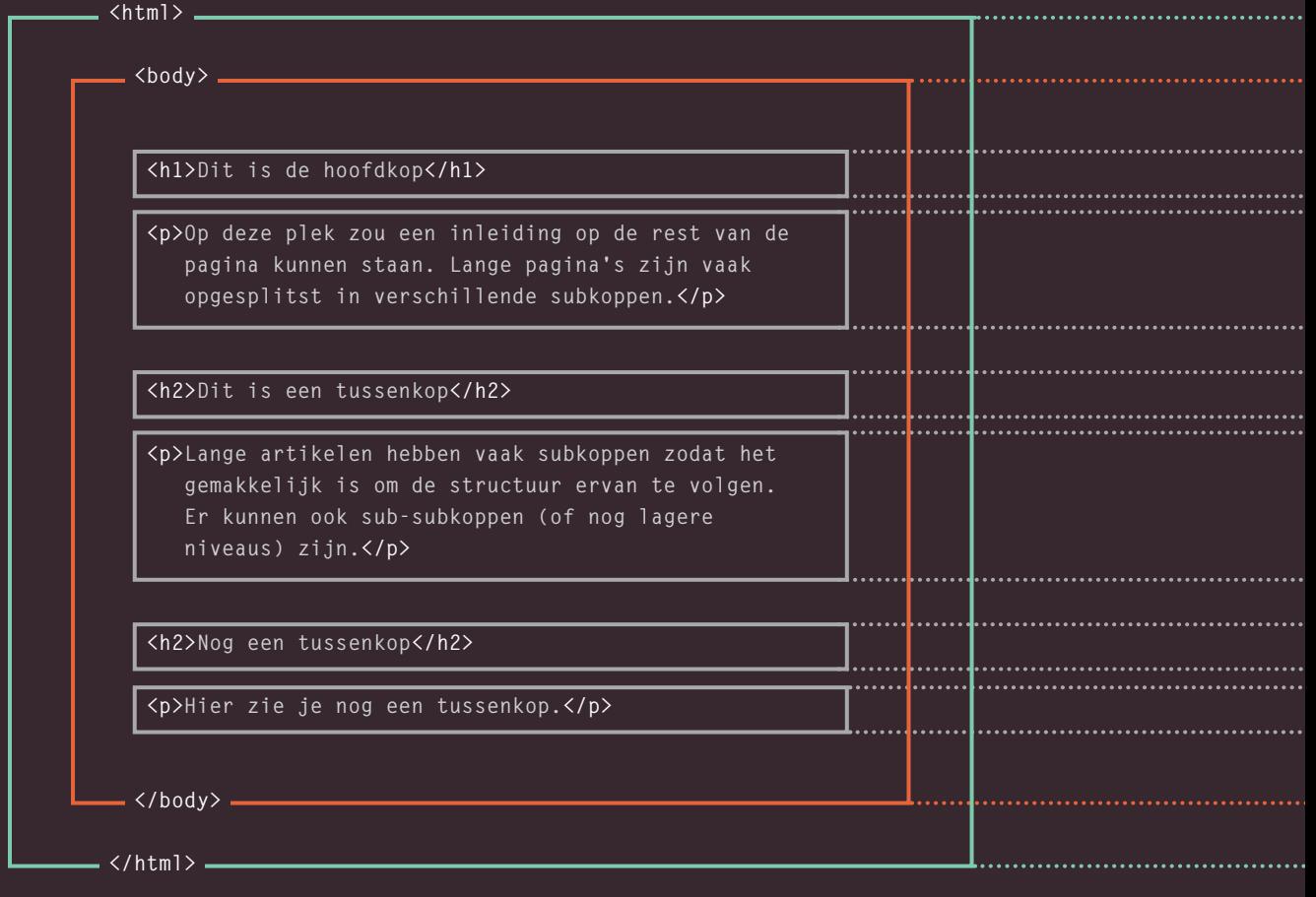